# **Application Domains and Contexts** and Threads, Oh My!

#### Michael Stiefel co-author "Application Development Using C# and .NET"

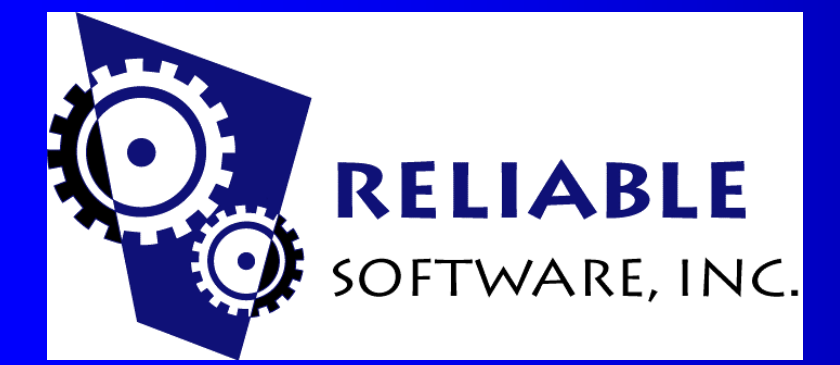

# Why Understand App Domains?

- By understanding Application Domains you will have an opportunity to unify and tie together various concepts and mechanisms with .NET.
- You will meet them sooner or later.
- But when will I meet them?

#### When you least expect to...

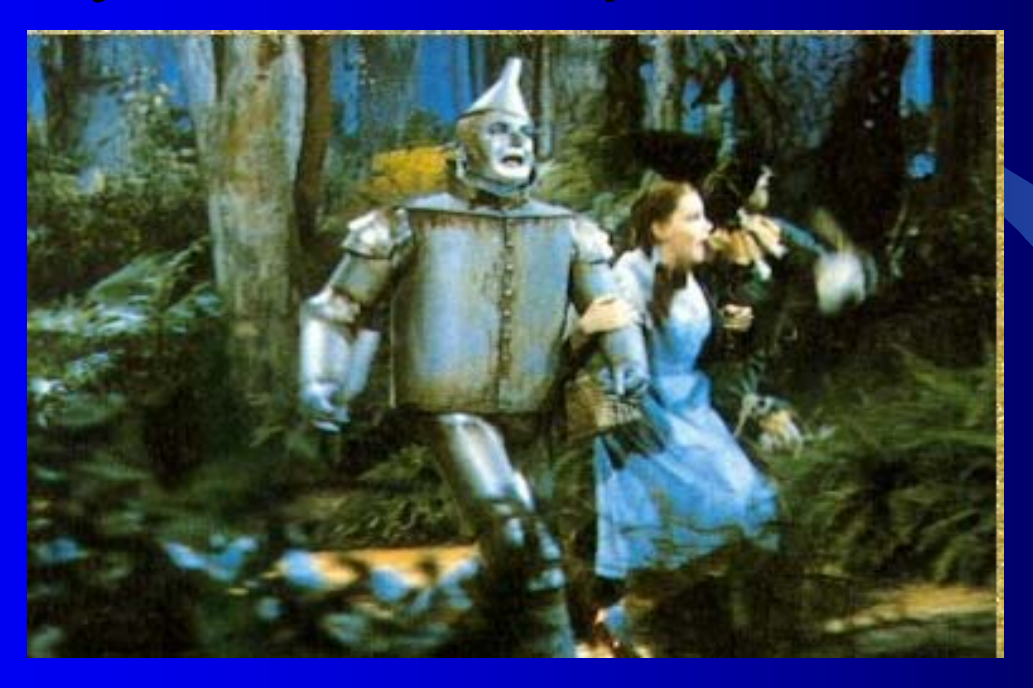

**Dorothy: "Do you suppose we'll meet any strange concepts when programming with .NET?" Tinman: "We might." Scarecrow: "Concepts that...that eat straw?" Tinman: "Some. But mostly application domains, and contexts, and threads." All: "Application Domains and Contexts and Threads, oh my! Application Domains and Contexts and Threads, oh my!"**

# **Scalability**

- The more applications that can run simultaneously, the more *scalable* the solution.
- For applications to run together, they must be isolated from each other.
	- $\sim$ - If one application crashes, the others must continue to run.
	- $\mathcal{L}_{\mathcal{A}}$  One application cannot *directly* access the data, or *directly* call methods, in another application.

## Win 32 Application Isolation

#### • Applications are isolated in separate processes.

- $\sim$ - Each process has its own address space.
- A *process* context switch is usually implemented in the processor.
- Processes are inefficient for really scalable solutions (tens to hundreds of thousands).
	- Process switches are slow.
	- $\sim$ - Interprocess communication is much slower than intraprocess communication.

#### .NET Application Isolation

- The Common Language Runtime uses Application Domains to provide isolation in software.
- A type-safe assembly's types and methods can only be accessed in well defined ways.
- Hence, the CLR can prevent direct access to types from one application domain to another.
- Application Domains can contain multiple assemblies.

# **Application Domains**

- **Security Evidence**
- Configuration Information
- Loaded Assemblies
- Code Isolation
- Think of ASP.NET as an example.

#### **Code Access Security Policy**

• Assemblies are assigned a certain level of trust.

- $\sim$ – For a given level of trust certain permissions are allowed, others are denied.
- $\mathcal{L}_{\mathcal{A}}$ – Examples of permissions are the right to access a file, use the clipboard, or make or accept Web connections.
- A particular level of trust is defined by a Code Group.
	- $\mathcal{L}_{\mathcal{A}}$  A code group is defined by various characteristics such as whether the assembly is running on the local computer or on a particular web site.

#### **Security Evidence**

• Evidence is the information associated with an assembly that allows the CLR to determine to which Code Group the assembly belongs. • Examples of evidence:

> System.Security.Policy.Zone : MyComputer System.Security.Policy.Url : file://E:/AppDomainSecurity.exe

**• The Evidence** class represents the collection of evidence. Classes such as **Zone** and **Url** model the individual pieces of evidence.

# **Configuration Files**

- If an assembly has a strong name, you can specify the version policy.
- You can also specify where to locate assemblies that have not yet been loaded.
	- $\sim$ – The directory in which the application runs is known as the application base.
- **The AppDomainSetup** class models this information.

# **AppDomainSetup Class Properties**

- **ApplicationBase** root application directory
- $\bullet$ **ConfigurationFile** Gets or sets the name of the configuration file for an application domain.
- **LoaderOptimization** Specifies the optimization policy used to load an executable.
- **PrivateBinPath** Gets or sets the list of directories that is combined with the ApplicationBase directory to probe for private assemblies.
- **PrivateBinPathProbe** Gets or sets the private binary directory path used to locate an application.
- Private assemblies allow for building isolated apps.

# **AppDomain AppDomain** Class

• Represents an application domain.  $\bullet$  To create an application domain instance: public static **AppDomain** CreateDomain( **string** appDomainName, **Evidence** appDomainEvidence, **AppDomainSetup** appDomainSetupInformation) • Application domain creator can specify security evidence, and configuration. Allows for building applications that cannot

interfere with one another.

### **Executing Code**

- Once an assembly has been created you can invoke methods to start executing code.
	- <u>– Liberator Angelski, politik artistik (d. 18</u> ExecuteAssembly
		- Execute code in assembly starting with entry method.
	- Load
		- Loads an assembly.
	- CreateInstance
		- Create a type, invoke methods through reflection.
- Can modify the evidence and culture.

# **AppDomain Example**

Evidence ev = AppDomain.CurrentDomain.Evidence; Evidence evidence = new Evidence(ev); evidence.AddHost(new Url(@"file://f:/"); evidence.AddHost(new Test());

AppDomainSetup setupInfo = new AppDomainSetup(); setupInfo.ConfigurationFile = "foo.config";

AppDomain appDomain = AppDomain.CreateDomain("NewAppDomain", evidence, setupInfo);

appDomain.ExecuteAssembly("TargetAssembly.exe");

# **Unloading Application Domains**

- When an application finishes executing the **AppDomain** can be unloaded.
	- <u>– Liberator Angelski, politik artistik (d. 18</u> - Individual assemblies in an application domain cannot be unloaded.
	- $\sim$ – The default (initial) application domain of a process cannot be unloaded.

# **TypeResolve Event**

- If an assembly load fails, the type resolve event is raised.
- If handled, the application domain can provide the necessary assembly using any rules it wants, including building it on the fly.

#### **Threads**

- A process can have one or more threads of execution.
	- Threads are scheduled by the system.
	- A thread's context includes the machine registers and the stack.

#### **Thread** Class

- The currently executing thread is found from the static property **Thread.CurrentThread**.
- .NET threads run as delegates define by the **ThreadStart** class:

public delegate void ThreadStart();

- A thread instance is represented by the Thread class, the **Start** method causes the thread to run.
- The **Join** method causes a thread to wait on another thread.

## **Thread Synchronization**

• Using threads can cause race conditions.

- $\sim$  $-$  Does  $i = i + 1$  represent a single statement?
- $\sim$ What could go wrong?

#### **Monitor Monitor** Class

- **The Monitor** class allows you to set up a critical section where only one thread can execute at a time.
	- $\sim$ Monitor.Enter(object o), Monitor.Exit(object o)
- You can wait and signal objects.
	- $\sim$ Monitor.Wait, Monitor.Pulse, Monitor.PulseAll
- You do not have to block on Monitor. Enter.
	- $\mathcal{L}_{\mathcal{A}}$ Monitor.TryEnter

#### **Interlocked Interlocked** Class

**• The Interlocked** class has methods for insuring the increments, decrements, and exchanges for single values update correctly. Interlocked.Increment(ref OutputCount);

### **Synchronization Attributes**

- z Deriving your class from **ContextBoundObject**, you can use the **SynchronizationAttribute** class to let the system handle the synchronization for you for all instance methods on the object
- The SynchronizationAttribute class has 4 values:

#### REQUIRED, REQUIRES\_NEW, SUPPORTED, NOT\_SUPPORTED

[Synchronization(SynchronizationAttribute.REQUIRED)] class Counter : ContextBoundObject

© Copyright Reliable Software, Inc.

{

...

### Threads and Application Domains Threads and Application Domains

• A process can have multiple application domains and multiple threads: what is the relation between a thread and an application domain?

• Application domains run on the thread that created them.

# **Code Sample**

```
ThreadStart x = new ThreadStart(RunCode);Thread t = new Thread(x);t.Start();
```

```
static void RunCode()
```
...

...

{

}

```
AppDomain appDomain =
```

```
AppDomain.CreateDomain("NewAppDomain", 
               evidence, setupInfo);
appDomain.ExecuteAssembly("TargetAssembly.exe");
```
# **CLR Hosting**

- If you need to use .NET from within a legacy application, you can write a CLR Host.
- An CLR Host must load the CLR, setup the application domains, and then execute their code.
- ASP.NET uses an ISAPI filter to start the CLR and load the Web services apps.
- Yukon will use CLR Hosting so that you can write stored procedures in .NET languages.

## **Starting up the CLR**

- Since side-by-side versions of the CLR can co-exist, you can specify which version to startup.
	- If unspecified, the latest version is used.
	- In Version 1, only one CLR version runs at a time in a process.
- Specify which CLR execution engine you want: workstation or server.
	- Uniprocessor machines use workstation version.
- Specify which garbage collector you want.
- Request ICorRuntimeHost interface to start creating application domains.

# **CorBindToRuntimeEx**

CComBSTR bstrVer(L"v0.0.0000"); CComBSTR bstrCLRType(L"wks"); CComPtr<ICorRuntimeHost> pHost;

HRESULT hr = CorBindToRuntimeEx(NULL, bstrCLRType, STARTUP\_LOADER\_OPTIMIZATION\_MULTI\_DOMAIN | STARTUP\_CONCURRENT\_GC, CLSID\_CorRuntimeHost, IID\_ICorRuntimeHost, (void \*\*)&pHost); if (!SUCCEEDED(hr))

© Copyright Reliable Software, Inc.

{

}

...

## **Server and Workstation Engines**

- Server version takes advantage of multiple processors.
	- <u>– Liberator Angelski, politik artistik (d. 18</u> - Garbage collection can take place on each processor in parallel.
- Single processor machines always get workstation version.

### **Garbage Collection Settings**

- Concurrent Garbage Collection occurs when garbage collection is done on background threads.
	- $\sim$ More responsive UI, but slower overall performance.
- Nonconcurrent Garbage Collection (default) is done on the user code thread.
	- $\mathcal{L}_{\mathcal{A}}$  Always better for server applications, better performance

## **ICorRuntimeHost**

• Can stop and start CLR. • Create the default domain.

pHost->Start(); CComPtr<IUnknown> punkDefaultDomain; hr = pHost->GetDefaultDomain(&punkDefaultDomain); CComPtr<\_AppDomain> pDefaultDomain; hr = punkDefaultDomain->QueryInterface(\_\_uuidof(\_AppDomain), (void\*\*) &pDefaultDomain);

pHost->Stop();

...

#### Managed and UnManaged Hosts

- The hosting code is divided into a unmanaged and managed parts.
	- $\mathcal{L}_{\mathcal{A}}$ - It is far easier to manage application domains from managed code.
	- $\mathcal{L}_{\mathcal{A}}$ Avoids transitions from managed to unmanaged code.
- The next step is to start up the managed host and invoke the startup method in the process' default domain.

# Code Sample

```
CComBSTR bstrAssembly(L"AppHost");
CComBSTR bstrType(L"ManagedHost");
hr = pDefaultDomain->CreateInstance(bstrAssembly, bstrType, &pObjectHandle);
```
hr = v.pdispVal->QueryInterface(\_\_uuidof(\_Object), (void\*\*) &pobj);

```
_Type* pType;
hr = pobj - SetType(\&pType);
```
 $\cdots$ 

...

```
...CComBSTR bstrArgument(L"StartManagedHost");
_MethodInfo* mi;
hr = pType->GetMethod_6(bstrArgument, &mi);
```

```
...CComVariant vReturnValue;
hr = mi->Invoke_3(vHandle, NULL, &vReturnValue);
```
### **Managed Host**

- The managed host then manages a thread pool to run the application domains it manages.
- The appropriate security, configuration files and location are used as appropriate.

#### **Code Isolation**

- How can you use data or call methods that live in another application domain?
	- <u>– Liberator Angelski, politik artistik (d. 18</u> Marshal by Value (the data gets copied)
	- $\mathcal{L}_{\mathcal{A}}$ Marshal by Reference (you get a reference to the data)
- This applies to function arguments or data access.

### **Marshal By Value**

#### • Serialization makes a copy of the object.

- $\sim$ Use Serialization attribute or implement ISerializable
- $\sim$ Unfeasible for large objects (performance)
- $\sim$ Duplicates object, no network hit to access object

[Serializable] class Counter {

...

## **Marshal By Reference**

- z Derive object from **MarshalByRefObject** and you will get a reference to the data in the other application domain.
- Uses proxies to access object
- Use if state must stay in one app domain or object is too large to copy

class Counter : MarshalByRefObject {

© Copyright Reliable Software, Inc.

...

#### **Context**

- Contexts are used inside of application domains to control access to objects that require a special execution environment.
- **Derive the object from ContextBoundObject** which derives from **MarshalByRefObject**.
	- $\mathcal{L}_{\mathcal{A}}$  Proxies are used even with an application domain so the infrastructure can provide the necessary services.
	- <u>– Liberator Angelski, politik artistik (d. 18</u> - I.E.: different threading or transaction requirements.
	- <u>– Liberator Angelski, politik artistik (d. 18</u> Objects in the same context do not use proxies.

# **Summary**

- Application Domains provide application isolation in software.
- Threads can run across application domains providing independent execution paths in an application.
- Contexts provide a means for the infrastructure to provide services to make different application objects work together.